# **REGIONE CAMPANIA**

#### SCHEDA «L»: EMISSIONI IN ATMOSFERA

## NOTE DI COMPILAZIONE

Nella compilazione della presente scheda si suggerisce di effettuare una prima organizzazione di tutti i punti di emissione esistenti nelle seguenti categorie:

- a) i punti di emissione relativi ad *attività escluse dall'ambito di applicazione dell'ex-D.P.R. 203/88<sup>1</sup> ai sensi del D.P.C.M. 21 Luglio 1989 (ad esempio impianti* destinati al riscaldamento dei locali);
- b) i punti di emissione relativi ad *attività non soggette alla procedura autorizzatoria di cui agli articoli 7, 12 e 13 dell'ex-D.P.R. 203/88* ai sensi dell'art. 3 del D.P.C.M. 21 Luglio 1989 (ad esempio le emissioni di laboratori o impianti pilota);
- c) i punti di emissione relativi ad *attività ad inquinamento atmosferico poco significativo*, ai sensi dell'Allegato I al D.P.R. 25 Luglio 1991;
- d) i punti di emissione relativi ad *attività a ridotto inquinamento atmosferico*, ai sensi dell'Allegato I al D.P.R. 25 Luglio 1991.
- e) tutte le altre emissioni non comprese nelle categorie precedenti, evidenziando laddove si tratti di camini di emergenza o di by-pass.

Tutti i punti di emissione appartenenti alle categorie da a) a d) potranno essere semplicemente elencati. Per i soli punti di emissione appartenenti alla categoria e) dovranno essere compilate le Sezioni L.1 ed L.2. Si richiede possibilmente di utilizzare nella compilazione della Sezione L.1 un foglio di calcolo (Excel) e di allegare il file alla documentazione cartacea.

<sup>&</sup>lt;sup>1</sup> - Il riferimento all'ex-DPR 203/88 (e relativi decreti di attuazione) ha l'unico scopo di fornire una traccia per individuare le sorgenti emissive più significative.

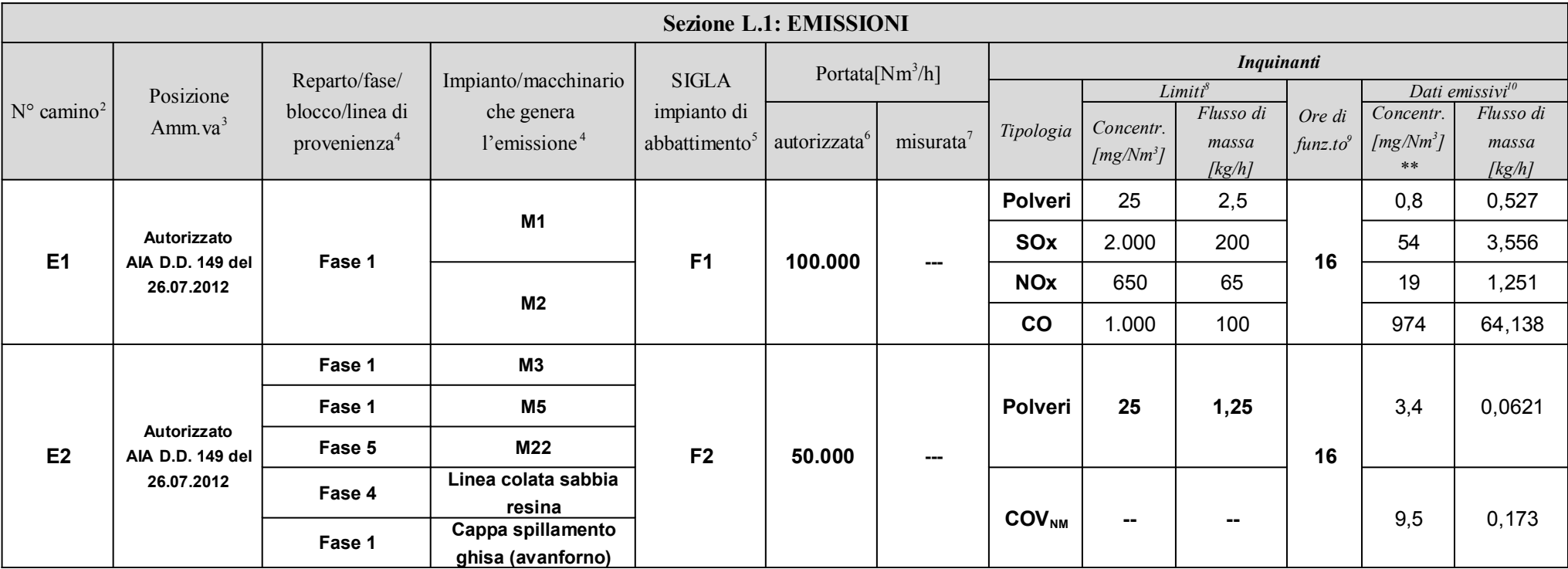

<sup>&</sup>lt;sup>2</sup> - Riportare nella "Planimetria punti di emissione in atmosfera" (di cui all'Allegato W alla domanda) il numero progressivo dei punti di emissione in corrispondenza dell'ubicazione fisica degli stessi. Distinguere, poss con colori diversi, le emissioni appartenenti alle diverse categorie, indicate nelle "NOTE DI COMPILAZIONE".

<sup>&</sup>lt;sup>3</sup> - Indicare la posizione amministrativa dell'impianto/punto di emissione distinguendo tra: "E"–impianto esistente ex art.12 D.P.R. 203/88; "A"– impianto diversamente autorizzato (indicare gli estremi dell'atto).

<sup>&</sup>lt;sup>4</sup> - Indicare il nome *ed il riferimento relativo riportati nel diagramma di flusso di cui alla Sezione C.2 (della Scheda C).* 

<sup>&</sup>lt;sup>4</sup> - Deve essere chiaramente indicata l'origine dell'effluente (captazione/i), cioè la parte di impianto che genera l'effluente inquinato.

<sup>5</sup> - Indicare il numero progressivo di cui alla Sezione L.2.

<sup>6 -</sup> Indicare la portata autorizzata con provvedimento espresso o, nel caso di impianti esistenti ex art. 12, i valori stimati o eventualmente misurati.

<sup>&</sup>lt;sup>7</sup> Indicare la portata misurata nel più recente autocontrollo effettuato sull'impianto.

<sup>8</sup> - Indicare i valori limite stabiliti nell'ultimo provvedimento autorizzativo o, nel caso di impianti esistenti ex art. 12, i valori stimati o eventualmente misurati.

<sup>&</sup>lt;sup>9</sup> - Indicare il numero potenziale di ore/giorno di funzionamento dell'impianto.

<sup>&</sup>lt;sup>10</sup> - Indicare i valori **misurati** nel più recente autocontrollo effettuato sul punto di emissione. Per inquinanti quali COV (S.O.T.) ed NO<sub>x</sub> occorre indicare anche il metodo analitico con cui è stata effettuata l'anali 6

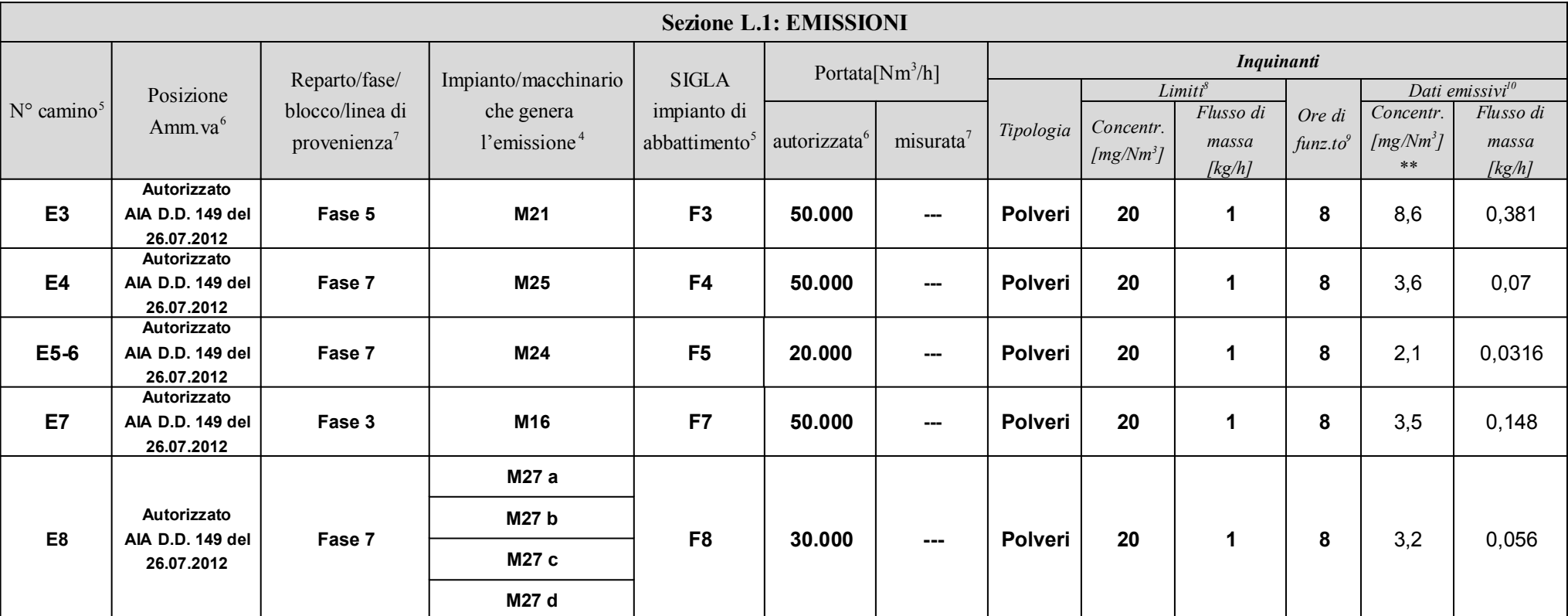

<sup>5 -</sup> Riportare nella "Planimetria punti di emissione in atmosfera" (di cui all'Allegato W alla domanda) il numero progressivo dei punti di emissione in corrispondenza dell'ubicazione fisica degli stessi. Distinguere, possib con colori diversi, le emissioni appartenenti alle diverse categorie, indicate nelle "NOTE DI COMPILAZIONE".

<sup>&</sup>lt;sup>6</sup> - Indicare la posizione amministrativa dell'impianto/punto di emissione distinguendo tra: "E"–impianto esistente ex art.12 D.P.R. 203/88; "A"– impianto diversamente autorizzato (indicare gli estremi dell'atto).

<sup>&</sup>lt;sup>7</sup> - Indicare il nome *ed* il riferimento relativo riportati nel diagramma di flusso di cui alla Sezione C.2 (della Scheda C).

<sup>&</sup>lt;sup>4</sup> - Deve essere chiaramente indicata l'origine dell'effluente (captazione/i), cioè la parte di impianto che genera l'effluente inquinato.

<sup>5</sup> - Indicare il numero progressivo di cui alla Sezione L.2.

<sup>6 -</sup> Indicare la portata autorizzata con provvedimento espresso o, nel caso di impianti esistenti ex art. 12, i valori stimati o eventualmente misurati.

<sup>&</sup>lt;sup>7</sup> Indicare la portata misurata nel più recente autocontrollo effettuato sull'impianto.

<sup>8</sup> - Indicare i valori limite stabiliti nell'ultimo provvedimento autorizzativo o, nel caso di impianti esistenti ex art. 12, i valori stimati o eventualmente misurati.

<sup>&</sup>lt;sup>9</sup> - Indicare il numero potenziale di ore/giorno di funzionamento dell'impianto.

<sup>&</sup>lt;sup>10</sup> - Indicare i valori **misurati** nel più recente autocontrollo effettuato sul punto di emissione. Per inquinanti quali COV (S.O.T.) ed NO<sub>x</sub> occorre indicare anche il metodo analitico con cui è stata effettuata l'anali 6

FONDERIE PISANO & C. S.p.A Sito di Salerno, Via dei Greci n° 144

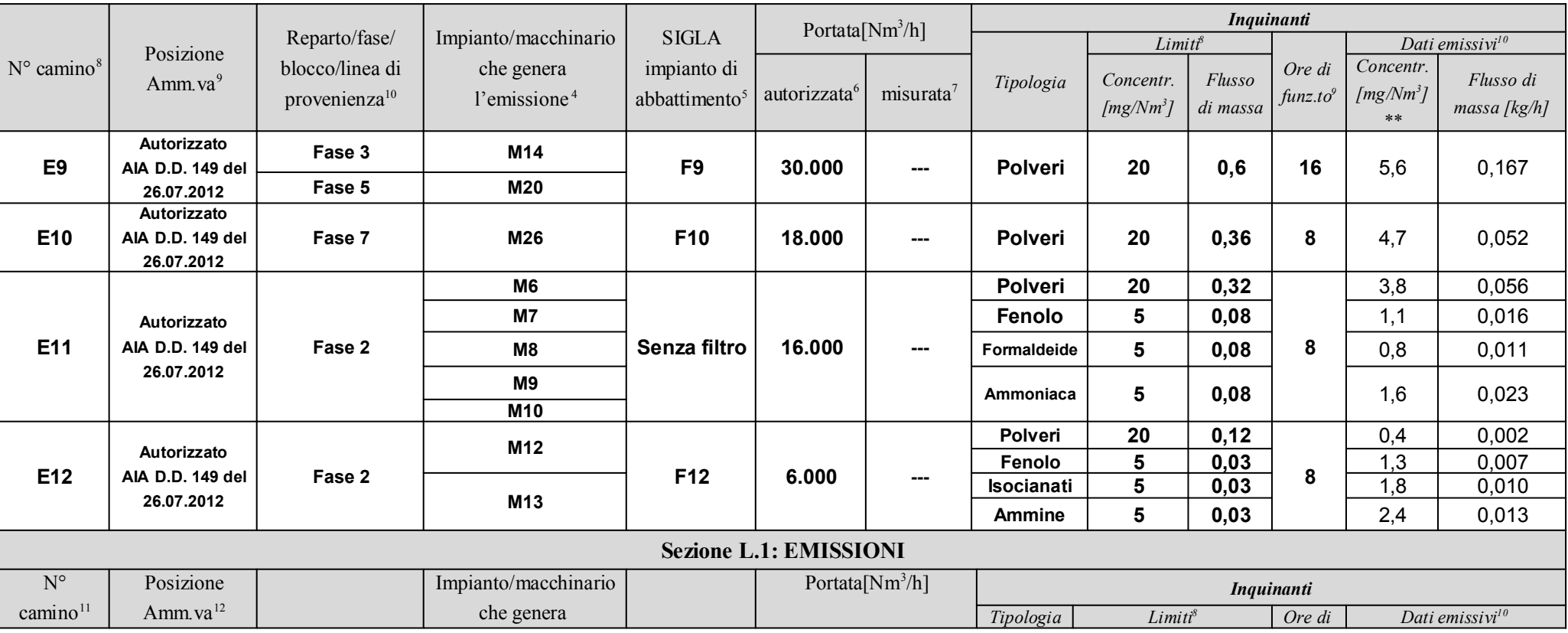

8 - Riportare nella "Planimetria punti di emissione in atmosfera" (di cui all'Allegato W alla domanda) il numero progressivo dei punti di emissione in corrispondenza dell'ubicazione fisica degli stessi. Distinguere, possib con colori diversi, le emissioni appartenenti alle diverse categorie, indicate nelle "NOTE DI COMPILAZIONE".

<sup>9</sup> - Indicare la posizione amministrativa dell'impianto/punto di emissione distinguendo tra: "E"–impianto esistente ex art.12 D.P.R. 203/88; "A"– impianto diversamente autorizzato (indicare gli estremi dell'atto).

<sup>10</sup> - Indicare il nome ed il riferimento relativo riportati nel diagramma di flusso di cui alla Sezione C.2 (della Scheda C).

5 - Indicare il numero progressivo di cui alla Sezione L.2.

6 - Indicare la portata autorizzata con provvedimento espresso o, nel caso di impianti esistenti ex art. 12, i valori stimati o eventualmente misurati.

7 - Indicare la portata misurata nel più recente autocontrollo effettuato sull'impianto.

<sup>9</sup> - Indicare il numero potenziale di ore/giorno di funzionamento dell'impianto.

<sup>4</sup> - Deve essere chiaramente indicata l'origine dell'effluente (captazione/i), cioè la parte di impianto che genera l'effluente inquinato.

<sup>8</sup> - Indicare i valori limite stabiliti nell'ultimo provvedimento autorizzativo o, nel caso di impianti esistenti ex art. 12, i valori stimati o eventualmente misurati.

<sup>10</sup> - Indicare i valori **misurati** nel più recente autocontrollo effettuato sul punto di emissione. Per inquinanti quali COV (S.O.T.) ed NO<sub>x</sub> occorre indicare anche il metodo analitico con cui è stata effettuata l'anali

6 7

<sup>11</sup> - Riportare nella "Planimetria punti di emissione in atmosfera" (di cui all'Allegato W alla domanda) il numero progressivo dei punti di emissione in corrispondenza dell'ubicazione fisica degli stessi. Distinguere, pos con colori diversi, le emissioni appartenenti alle diverse categorie, indicate nelle "NOTE DI COMPILAZIONE".

FONDERIE PISANO & C. S.p.A Sito di Salerno, Via dei Greci n° 144

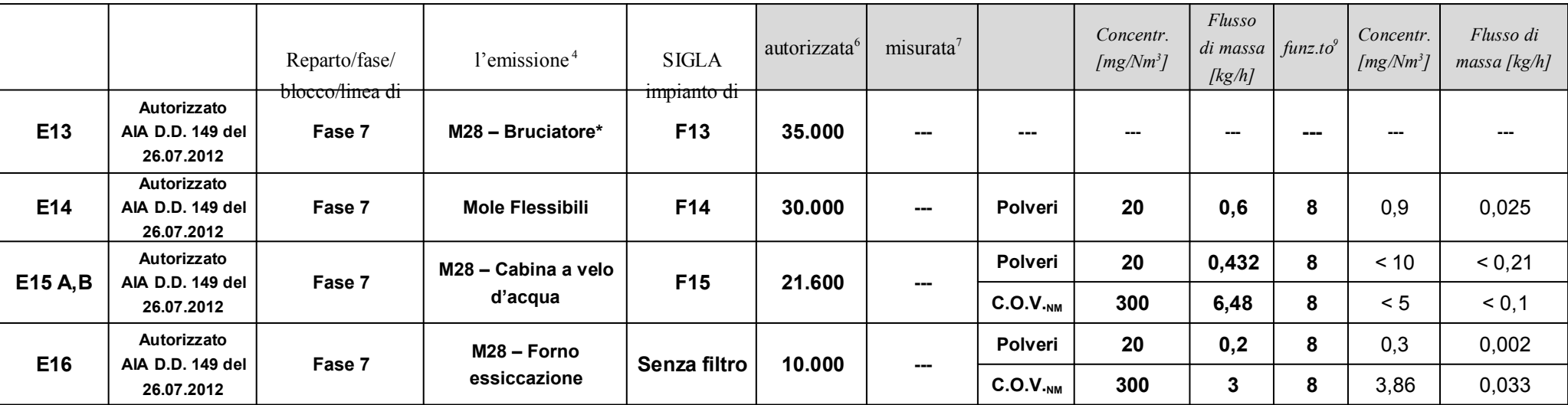

\* E13 Emissione poco significativa dovuta al solo bruciatore di potenza inferiore ai 3MW, funzionante a gas GPL

<sup>13</sup> - Indicare il nome ed il riferimento relativo riportati nel diagramma di flusso di cui alla Sezione C.2 (della Scheda C).

<sup>9</sup> - Indicare il numero potenziale di ore/giorno di funzionamento dell'impianto.

<sup>7</sup> Indicare la portata misurata nel più recente autocontrollo effettuato sull'impianto.

6 7

<sup>&</sup>lt;sup>12</sup> - Indicare la posizione amministrativa dell'impianto/punto di emissione distinguendo tra: "E"–impianto esistente ex art.12 D.P.R. 203/88; "A"– impianto diversamente autorizzato (indicare gli estremi dell'atto).

<sup>5</sup> - Indicare il numero progressivo di cui alla Sezione L.2.

<sup>6 -</sup> Indicare la portata autorizzata con provvedimento espresso o, nel caso di impianti esistenti ex art. 12, i valori stimati o eventualmente misurati.

<sup>&</sup>lt;sup>4</sup> - Deve essere chiaramente indicata l'origine dell'effluente (captazione/i), cioè la parte di impianto che genera l'effluente inquinato.

<sup>8</sup> - Indicare i valori limite stabiliti nell'ultimo provvedimento autorizzativo o, nel caso di impianti esistenti ex art. 12, i valori stimati o eventualmente misurati.

<sup>&</sup>lt;sup>10</sup> - Indicare i valori **misurati** nel più recente autocontrollo effettuato sul punto di emissione. Per inquinanti quali COV (S.O.T.) ed NO<sub>x</sub> occorre indicare anche il metodo analitico con cui è stata effettuata l'anali

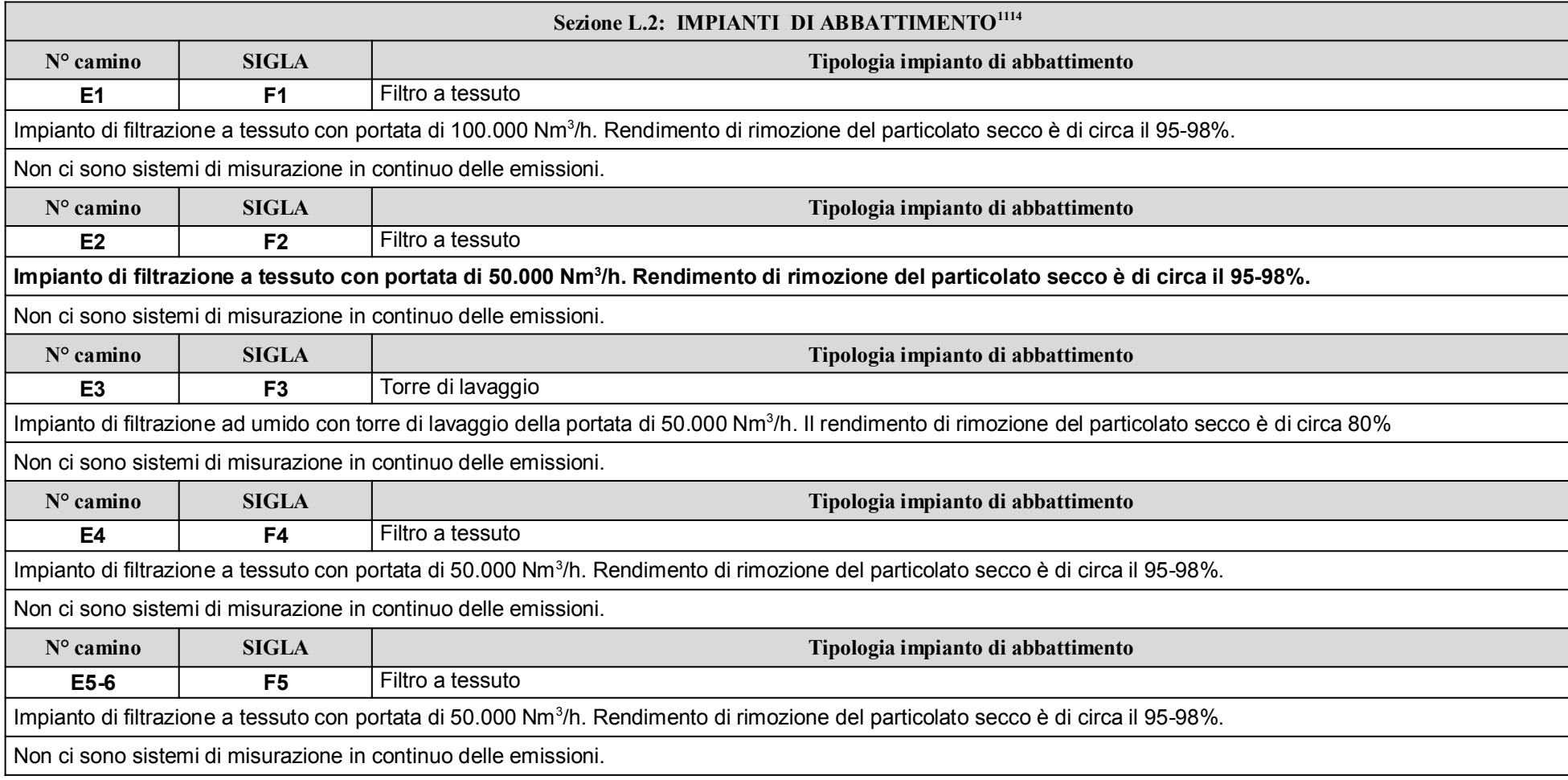

![](_page_5_Picture_153.jpeg)

<sup>1411</sup> - Da compilare per ogni impianto di abbattimento. Nel caso in cui siano presenti più impianti di abbattimento con identiche caratteristiche, la descrizione può essere riportata una sola

volta indicando a quali numeri progressivi si riferisce.

![](_page_6_Picture_140.jpeg)

Sito di Salerno, Via dei Greci n° 144

![](_page_6_Picture_141.jpeg)

![](_page_7_Picture_57.jpeg)

#### ALLEGATI

#### Sezione L.3: GESTIONE SOLVENTI<sup>12</sup>

La presente Sezione deve essere redatta utilizzando grandezze di riferimento coerenti per tutte le voci ivi previste. Dovrà pertanto essere specificato se le voci siano tutte quantificate in massa di solventi oppure in massa equivalente di carbonio. Qualora occorresse convertire la misura alle emissioni da massa di carbonio equivalente a massa di solvente occorrena idirme anone al composizione eu fripeso morecorale meur delili miscera, esplicitando i calcoli effettuati per la conversione. Pease a quantimerizione dei vair controdur deve essere daus evidenza dei numero di ord-ravorate la gromo ed il numero di giorni lavorati all'anno. Le valutazioni sulla consistenza dei diversi contributi emissivi di solvente devono essere frutto di misurazioni affidabili, ripetibili ed oggettive tanto da essere agevolmente sottoposte al controllo delle Autorità preposte. Allegare un diagramma fiume (cioè un diagramma di flusso quantificato), secondo lo schema seguente, con i diversi contributi del bilancio di massa applicabili all'attività specifica.

![](_page_8_Figure_3.jpeg)

<sup>&</sup>lt;sup>11</sup> - La presente Sezione dovrà essere compilata solo dalle Imprese rientranti nell'ambito di applicazione del D.M. 44/2004, per tutte le attività che superano la soglia di consumo indicata nell'Allegato I al medesimo decreto.

## ALLEGATI

![](_page_9_Picture_165.jpeg)

![](_page_9_Picture_166.jpeg)

![](_page_9_Picture_167.jpeg)

<sup>15</sup>13 - Questa sezione deve essere elaborata tenuto conto di un periodo di osservazione e monitoraggio dell'impiego dei solventi tale da poter rappresentare significativamente le emissioni di solvente totali di un'annualità.

<sup>16</sup>14 - Si deve far riferimento al contenuto in COV di ogni preparato, come indicato sulla scheda tecnica (complemento a 1

del residuo secco) o sulla scheda di sicurezza.

 $18$ <sup>15</sup> - Ottenuto mediante valutazione analitica delle emissioni convogliate relative all'attività: deve scaturire da una campagna di campionamenti con un numero di misurazioni adeguato a consentire la stima di una concentrazione media rappresentativa.

![](_page_10_Picture_133.jpeg)

![](_page_10_Picture_134.jpeg)

![](_page_10_Picture_135.jpeg)

![](_page_10_Picture_136.jpeg)

#### Eventuali commenti

 $1916$  - Indicare il valore riportato nella  $4^a$  colonna dell'Allegato II al DM 44/04.

<sup>20</sup>17 - Si suggerisce l'utilizzo della formula per differenza, in quanto i contributi sono più facilmente determinabili.

 $2^{118}$  - Indicare il valore riportato nella  $5^{\circ}$  colonna dell'Allegato II al DM 44/04.

<sup>&</sup>lt;sup>22</sup><sup>19</sup> - Al fine di rendere più comprensibile lo schema relativo alle captazioni, qualora più fasi afferiscano allo stesso impianto di abbattimento o camino, oppure nel caso in cui le emissioni di una singola fase siano suddivise su più impianti di abbattimento o camini, deve essere riportato in allegato uno schema grafico che permetta di evidenziare e distinguere le apparecchiature, le linee di captazione, le portate ed i relativi punti di emissione.

<sup>20 -</sup> Da allegare solo nel caso l'attività IPPC rientra nel campo di applicazione del DM 44/04.